Adobe Photoshop 2022 Crack Keygen With Serial number Torrent X64

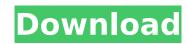

#### **Adobe Photoshop 2022 Registration Code Free**

\*\*\*Adobe Photoshop Elements\*\*: This app is a step ahead of the more feature-packed, multipurpose Photoshop. It's designed for simple photo editing, and it has more beginner-oriented online tutorials. \* \*\*Adobe Acrobat Pro\*\*: This is not a replacement for Photoshop; rather, it allows users to create, edit, and share PDFs. It even offers free online online tutorial (see Book IV Chapter 1 for more). \* \*\*Adobe Photoshop Lightroom\*\*: This combination photo manager and editing program is not as popular as Photoshop, but it can be a good program for basic photo editing; it's a better option than Elements for photos captured by a smartphone. Its online tutorials are mediocre. The update to version 4 was disastrous, and it is best avoided. \* \*\*Adobe Lightroom\*\*: This app is similar to Photoshop Lightroom, but it is designed to edit images rather than organize photos, as Lightroom is. It is often cheaper than Photoshop Lightroom. An alternative to Photoshop is the Canon Creative Suite. This option offers similar features at a lower cost and is usually easier to learn for beginners. ## Adobe Photoshop on a Budget With the advent of high-resolution digital cameras, many more hobbyists and casual shutterbugs are starting to edit their photos with the help of photo-editing software. Photoshop is out of reach for the vast majority of them, and Photoshop Elements is out of reach for a lot of the rest. However, you don't need to buy the expensive versions to get professional results. Budget-priced photo-editing tools can produce results that are at least decent and are somewhat professional: \*\*\*Kodak EasyShare Gallery 4.0 software:\*\* This app is for your camera's built-in picture viewer and for organizing, editing, and sharing your photos. \* \*\*Kodak EasyShare Picture Printer app:\*\* This program prints your photos with a shared Wi-Fi printer (more on sharing printers on your computer in Book I, Chapter 1). \* \*\*Adobe Photoshop Elements\*\*: This popular app provides a lot of the same capabilities as the full version, but it is not

### Adobe Photoshop 2022 Crack+ Free Download [32|64bit]

Photoshop and Photoshop Elements are different programs. Photoshop Elements has a subset of features and tools that Photoshop has. Sometimes, even for a professional photographer, some features found in Photoshop and Photoshop Elements may be useful. For example, some of the 3D tools are in Photoshop Elements. Some of the features of Photoshop Elements are provided by Adobe Creative Suite. Photoshop and Photoshop Elements are part of this software suite. In this article, we'll review some of the Photoshop Elements features. The Process Upgrading Adobe Photoshop Elements is free. Upgrading to Photoshop is \$39.99 US for a new license. There is a free upgrade to Photoshop Elements 2020 that offers a 30-day trial. Adobe Photoshop Elements 2020 does not offer trial versions for previous versions. However, you can install a free trial for Photoshop Elements when you buy a new computer. The Photoshop and Photoshop Elements download page has an installation guide for Mac and Windows. The installation process for Photoshop Elements 2020 is similar to that of Photoshop. The difference in installation is that you do not have to install a separate program for the trial version. The installation process requires that you download Adobe and Apple Software Installar to install Adobe Photoshop Elements. This installer can be used for the normal license version of Photoshop Elements. You have to install Adobe Photoshop Elements on a new computer by clicking on the link for the computer you want to use. Then, you can follow the installation instructions to install Photoshop Elements for a trial. Photoshop Elements are divided into Photoshop Elements and Photoshop. Features of Photoshop Elements are divided into Photoshop Elements in the program. Elements Creative Cloud Photoshop Elements is the base program for editing. It supports creating high-quality images and editing images, including cropping, enhancing, and adjusting image quality. There are fewer features in Photoshop. However, the features are the same as in the full ve

#### **Adobe Photoshop 2022 Crack**

Q: How can I get the DOM results into a string I'm pretty new at front-end development, and I'm having an issue where my code returns successfully and updates the DOM, but my function is then done and I'm left with a big string on the page. For example, I am using d3.js to create a simple bar chart. I would like to get my results out into a string, and send that to my php script. Then I'm going to parse out data based on the title (a couple days ago I was only trying to get the number) and do some simple math to chart this: Number of Days body { font: 12px Arial; } #chart { position: absolute; width: 700px; margin: 0 auto; height: 150px; } var duration = 3; var data = []; for (i = 0; i

## What's New in the Adobe Photoshop 2022?

Talking about smart contracts, blockchain, and recent developments can seem very technical, and the average person may feel lost. If this is you, worry no more! You can learn about the above concepts in a simple and fast way in this course. It will let you get started on familiarizing yourself with smart contracts in the blockchain and the new inventions to come. You will be able to embrace the world of decentralized applications (dapps) without digging deeper. What do you get after buying the course? A video course (5 hours), easy to follow, that will take you to the next level. It is an easy-to-understand tutorial that will introduce you to the concept of smart contracts and blockchain technology. BONUS: You will get a subscription to our mobile app, Blockonomi, that you can use to track the hottest stories in the blockchain and cryptocurrency space, get it free for 5 days. Become a member of Blockonomi now to claim your bonus and to read the best stories at your fingertips on Blockonomi. What people are saying "This course is great! There's no need for me to be a techie to get the gist of the blockchain and cryptocurrencies; this course lets you dive in and get the basic understanding in the easiest way possible." - Aliya Anwar "My experience with Blockonomi has been great. I used to read all kinds of articles on the internet, so I have a full understanding of the topic already. The videos and articles were straight to the point. I don't feel lost reading through articles from Blockonomi." - Nikolai Sokolov What will you learn? What is smart contracts? What is the blockchain? How does the bitcoin blockchain work? What are the advantages of smart contracts; you need to know about the blockchain. You will learn everything about the blockchain technology change the way we do things in the future?

# **System Requirements For Adobe Photoshop 2022:**

https://wakelet.com/wake/dysEKmwFYDBTCEL6a7-Mm

https://fitadina.com/2022/07/05/photoshop-cc-keygen-crack-setup-latest-2022/

It works fine on both XP and Vista and all versions of Linux supported by Dolphin: Ubuntu, Kubuntu, Fedora, Debian, OpenSuSE. If your Linux distro is not supported by Dolphin, you will get a very detailed error report. Features: It enables all the features supported by Dolphin, except

## Related links:

https://silkfromvietnam.com/adobe-photoshop-2021-version-22-0-1-serial-number-and-product-key-crack-free-for-windows-latest/ https://www.cakeresume.com/portfolios/5828af https://repliquetees.com/advert/photoshop-cs3-product-key-full-free-download-mac-win-updated-2022/ https://www.cityofmethuen.net/sites/g/files/vyhlif886/f/uploads/mc12721.pdf https://www.surfcentertarifa.com/photoshop-2021-version-22-crack-product-key-full-download-for-windows/ https://together-19.com/upload/files/2022/07/PCQI2IpY24BUouXNY3K5\_05\_5875ddc29d6a645077d76566aa8331bd\_file.pdf https://qiemprego.com/wp-content/uploads/2022/07/Adobe\_Photoshop\_2021\_Version\_224.pdf https://maisonchaudiere.com/advert/photoshop-2021-activation-code-with-keygen-3264bit/ https://citywharf.cn/photoshop-cc-2015-version-17-free-2022/ https://romans12-2.org/photoshop-2020-hack-registration-code-free-download/ https://www.greatescapesdirect.com/2022/07/adobe-photoshop-2021-version-22-4-2-license-code-keygen-download-for-pc-updated-2022/ https://blooder.net/upload/files/2022/07/5AQ7AYVylisfr7JD91ye\_05\_97b340fcdf332c2ac5d95f7aad0008c5\_file.pdf http://zakadiconsultant.com/?p=13361 https://richard-wagner-werkstatt.com/2022/07/05/adobe-photoshop-2022-hack-patch-latest-2022/ https://www.cameraitacina.com/en/system/files/webform/feedback/photoshop-2020\_11.pdf https://newbothwell.com/2022/07/photoshop-2021-version-22-0-1-product-key-activation-key-free-download/ https://allindiaherb.com/photoshop-2022-version-23-0-2-full-version-download-3264bit-final-2022/ https://colored.club/upload/files/2022/07/wgKMtMPY9e4KZof5bREw\_05\_5875ddc29d6a645077d76566aa8331bd\_file.pdf https://chatinzone.com/upload/files/2022/07/KiuXBkPy3ILPWfgzHdhK\_05\_5875ddc29d6a645077d76566aa8331bd\_file.pdf https://mandarinrecruitment.com/system/files/webform/pryalbu241.pdf https://horley.life/adobe-photoshop-2022-version-23-0-serial-key-x64/ https://meuconhecimentomeutesouro.com/adobe-photoshop-cc-crack-patch-torrent-for-pc-updated/ https://friendstrs.com/upload/files/2022/07/TSNa9SrRqPwiPujhWLvJ\_05\_97b340fcdf332c2ac5d95f7aad0008c5\_file.pdf https://social.deospace.com/upload/files/2022/07/pUCUC3fLUpNhD8yKYBng\_05\_97b340fcdf332c2ac5d95f7aad0008c5\_file.pdf http://dottoriitaliani.it/ultime-notizie/rimedi-naturali/adobe-photoshop-2021-version-22-4-3-license-key-download-2022-latest/